# Sample 1: Arts One with elective courses

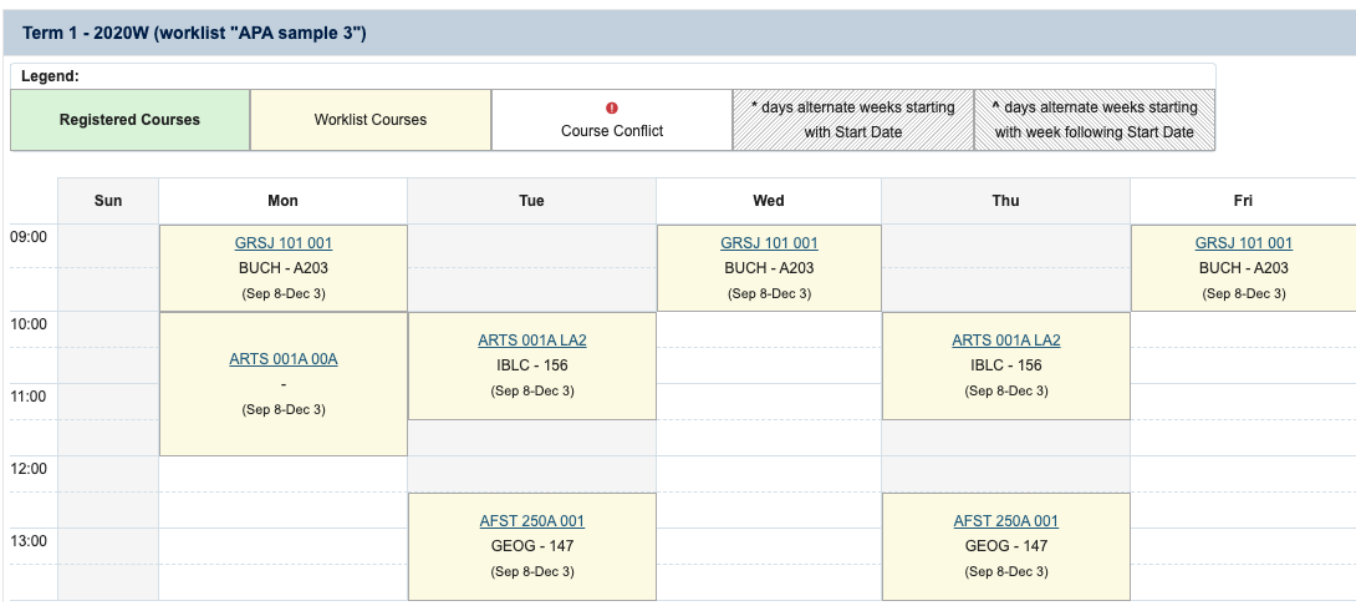

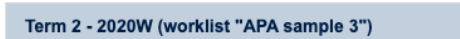

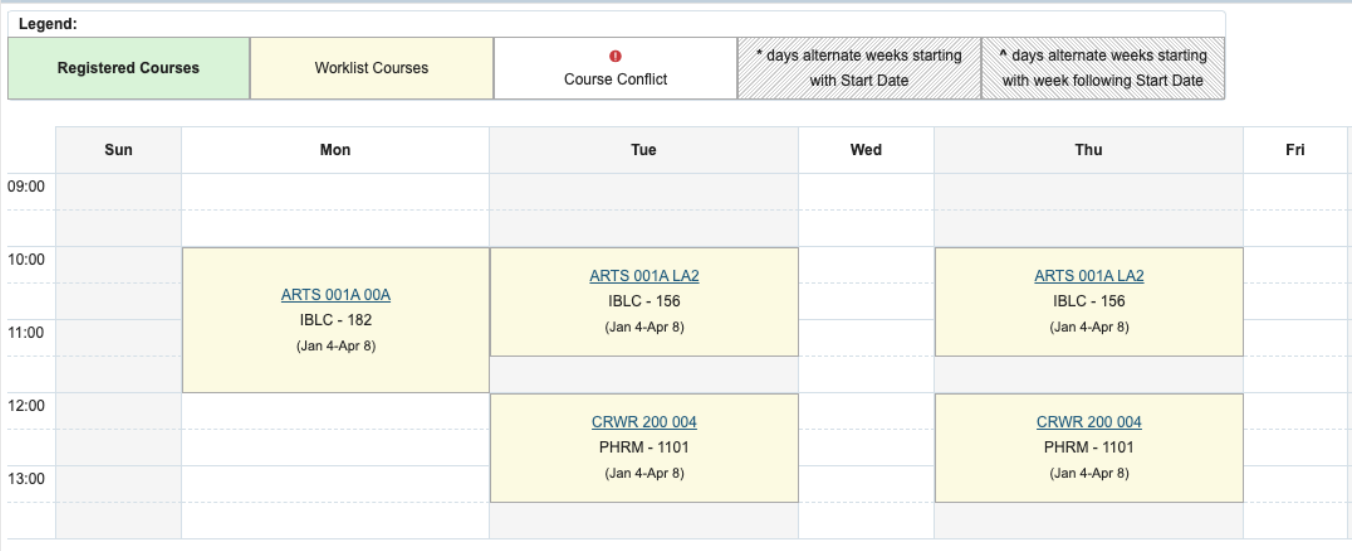

# Sample 2: CAP (Law and Society Stream) with language and elective courses

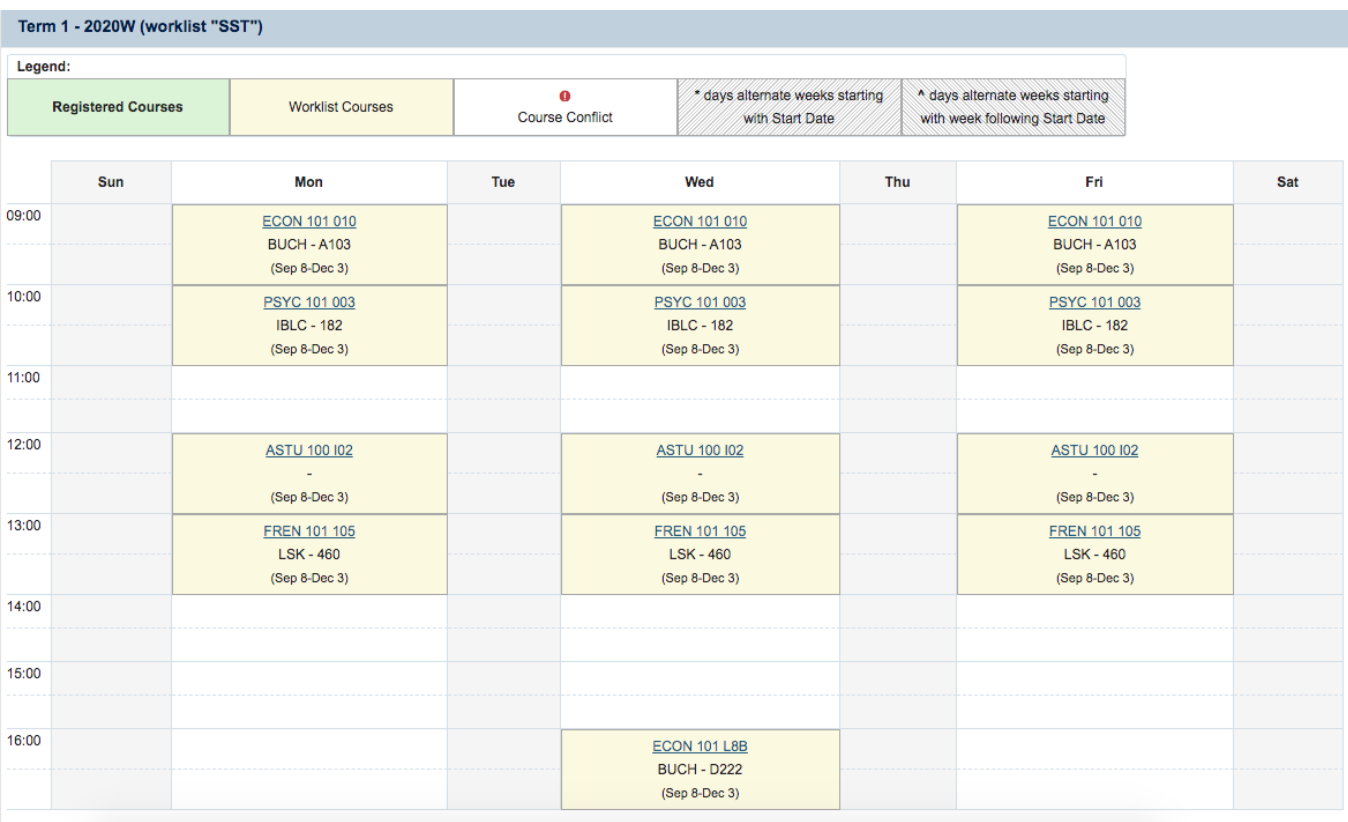

### Term 2 - 2020W (worklist "SST")

Legend:

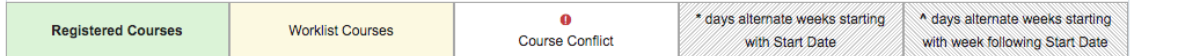

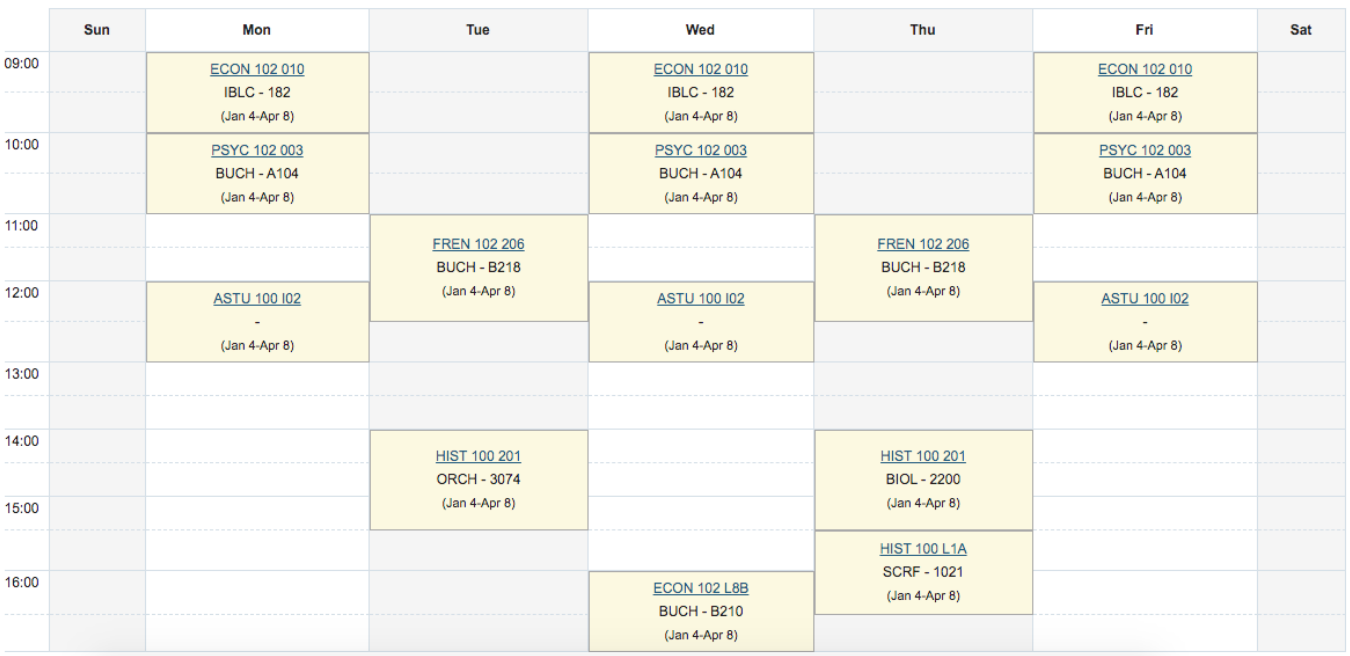

# Sample 3: Custom Timetable

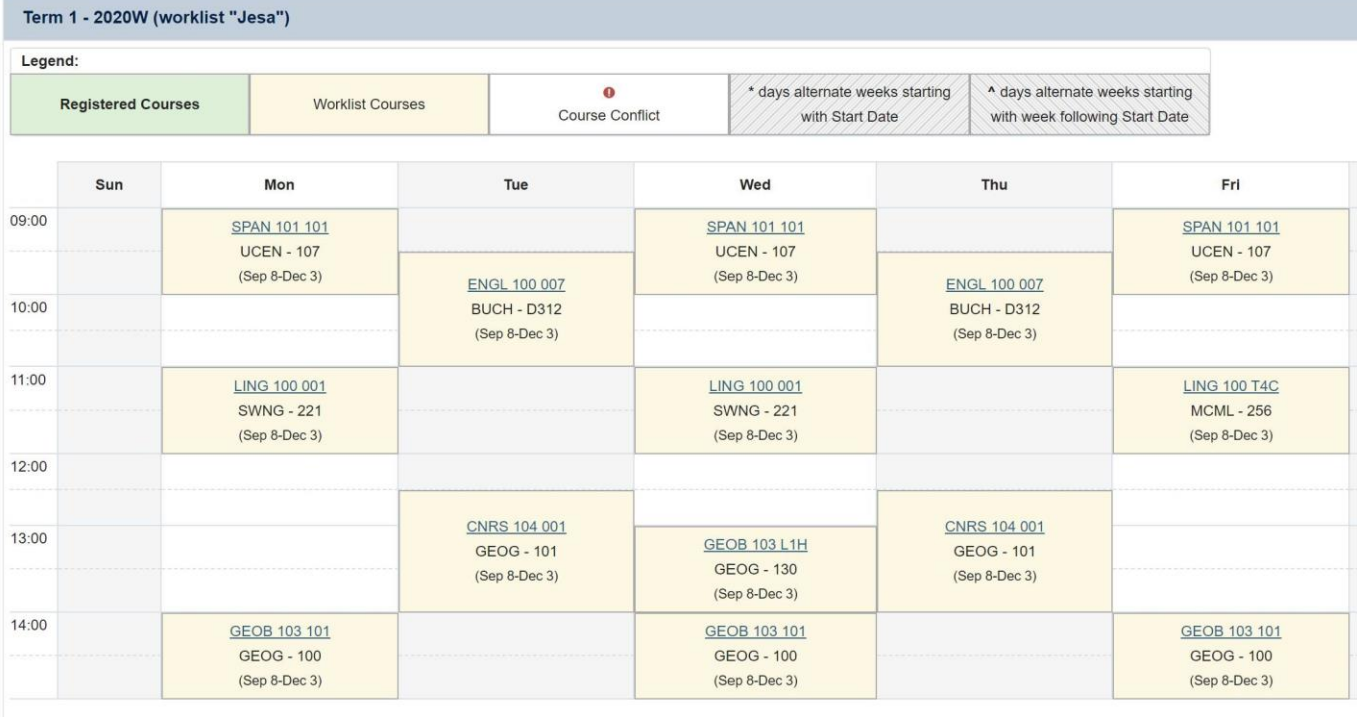

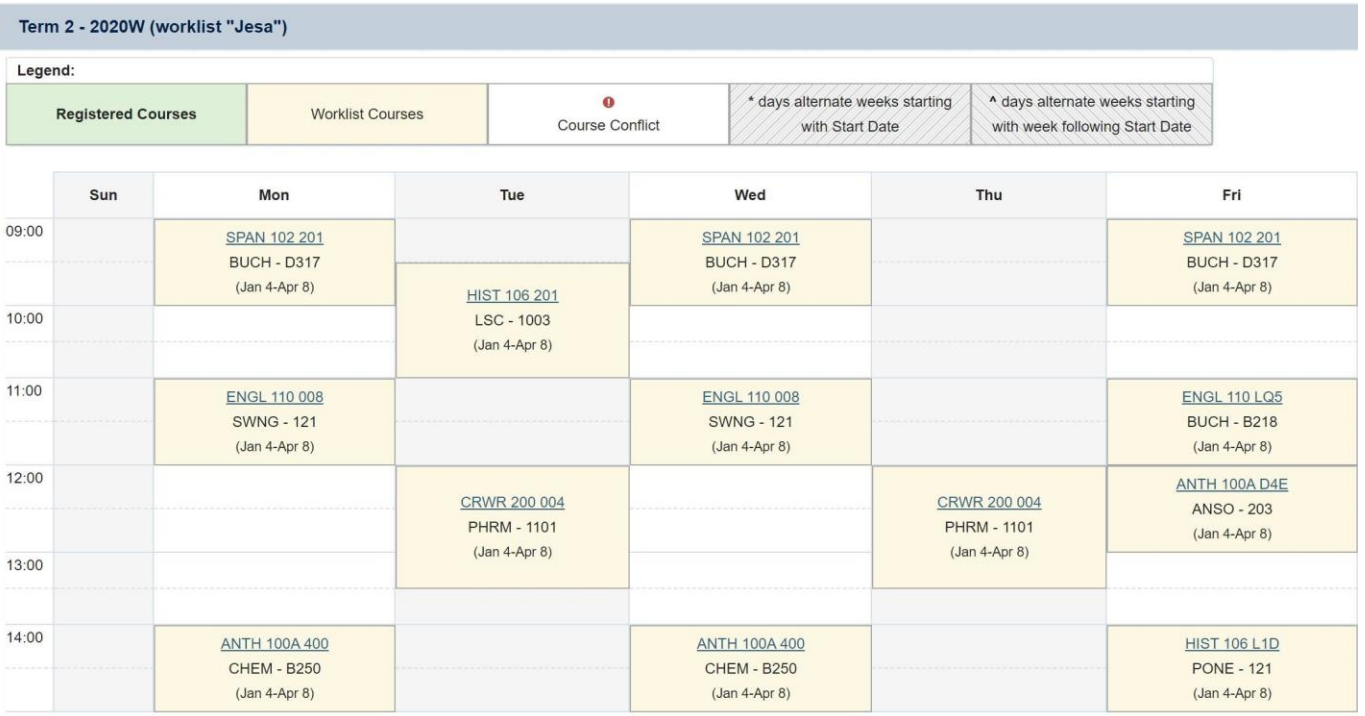

# Sample 4: Custom Timetable

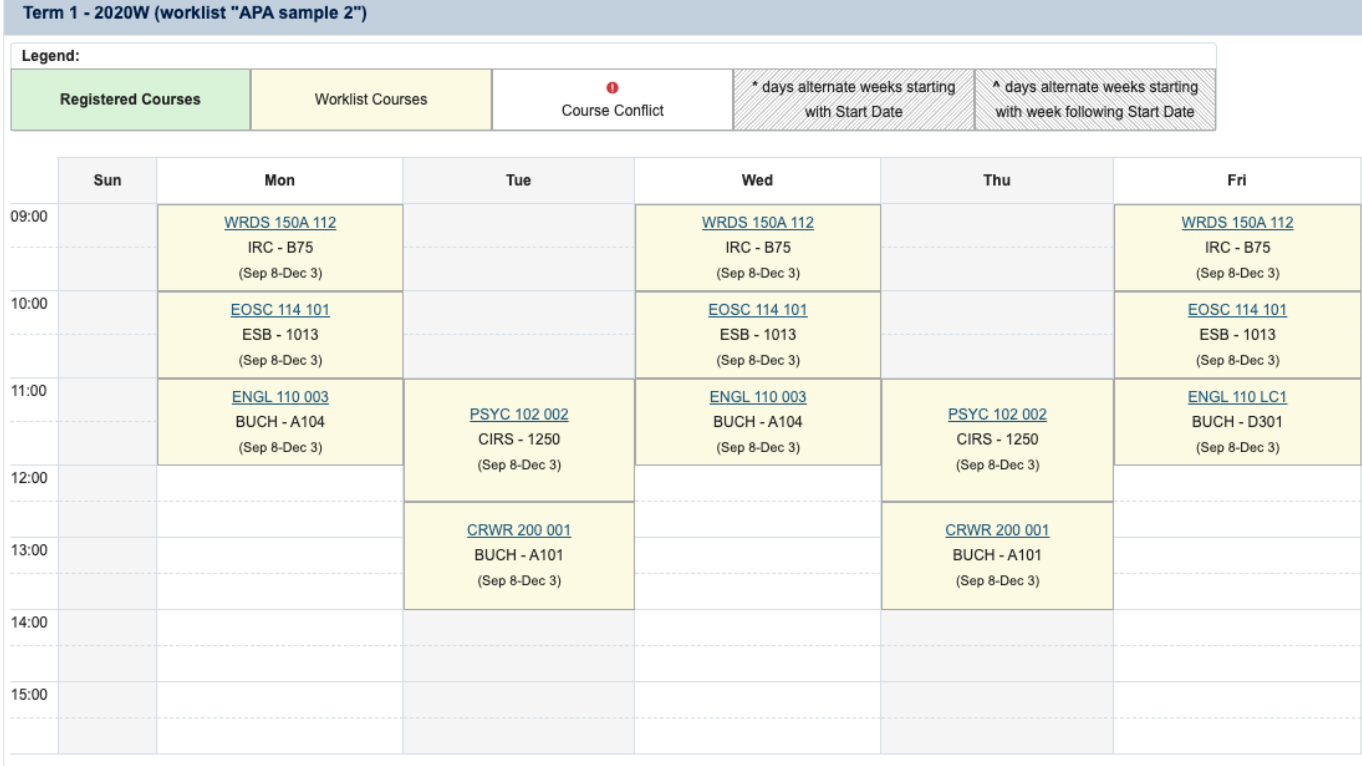

### Term 2 - 2020W (worklist "APA sample 2")

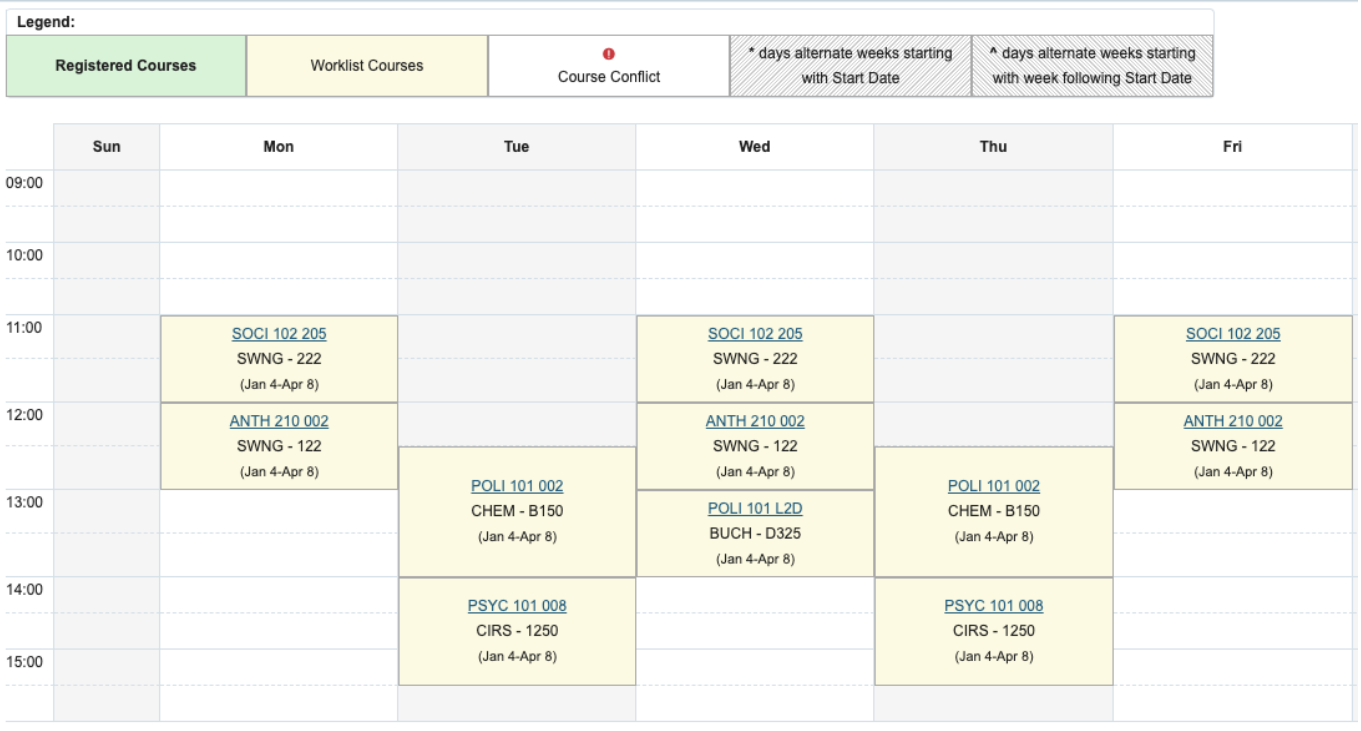

# Sample 5: Custom Timetable

20:00

 $(Jan 4-Apr 8)$ 

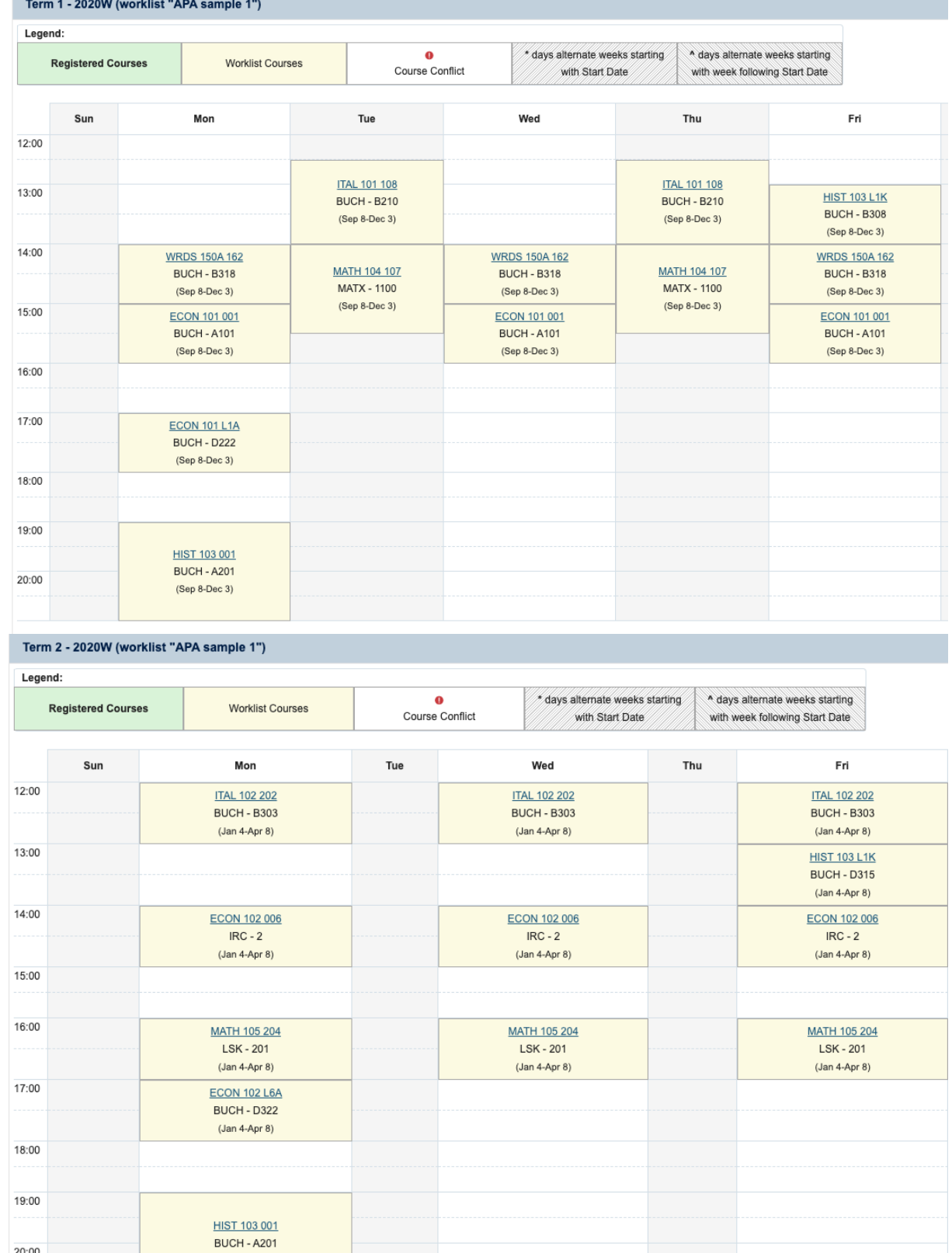

5

# Sample 6: Custom Timetable

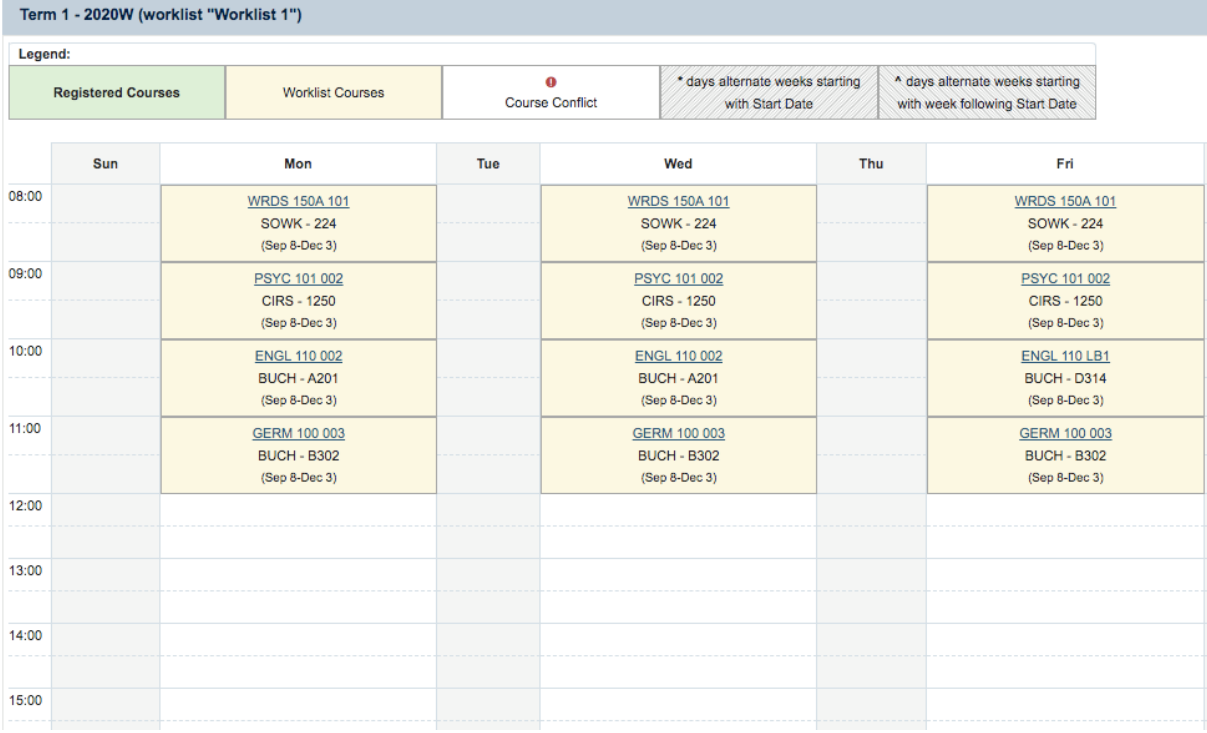

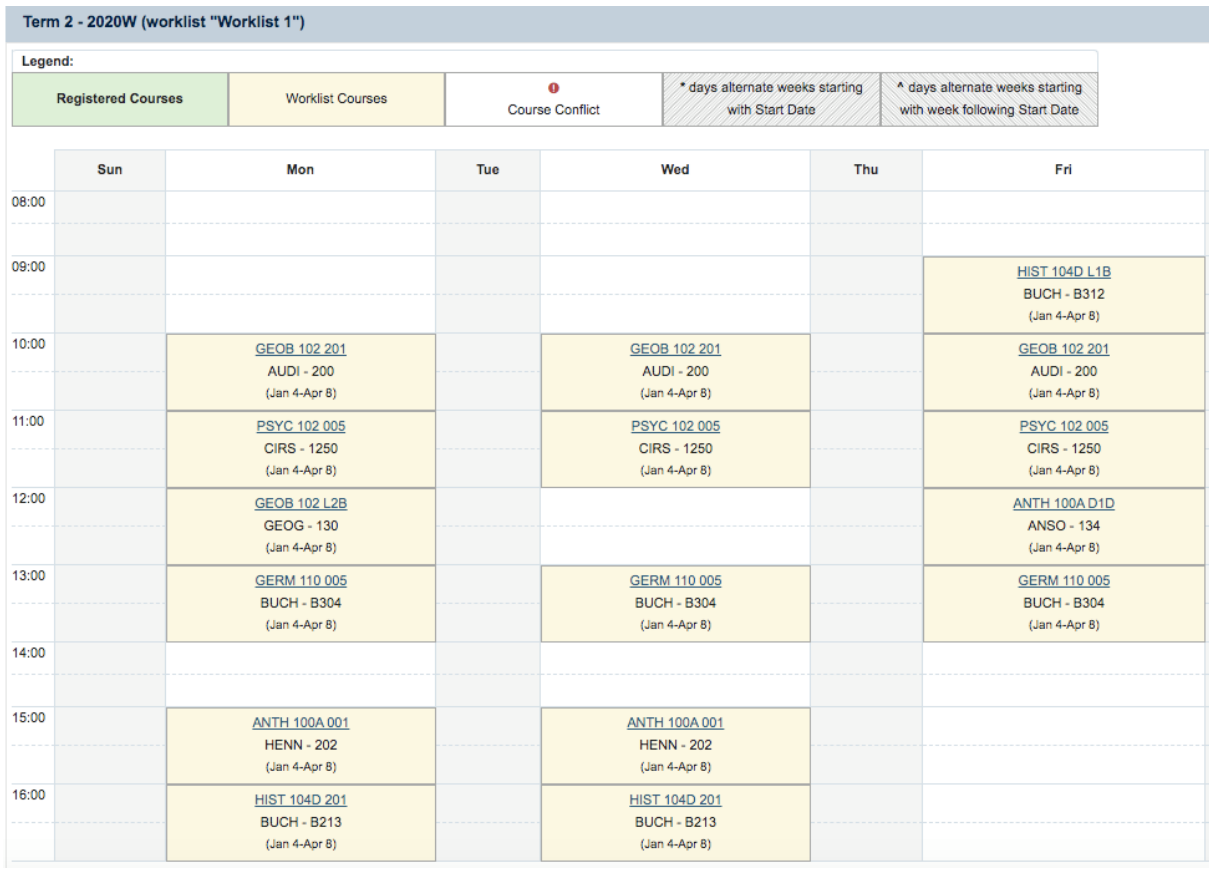

# Sample 7: Custom Timetable

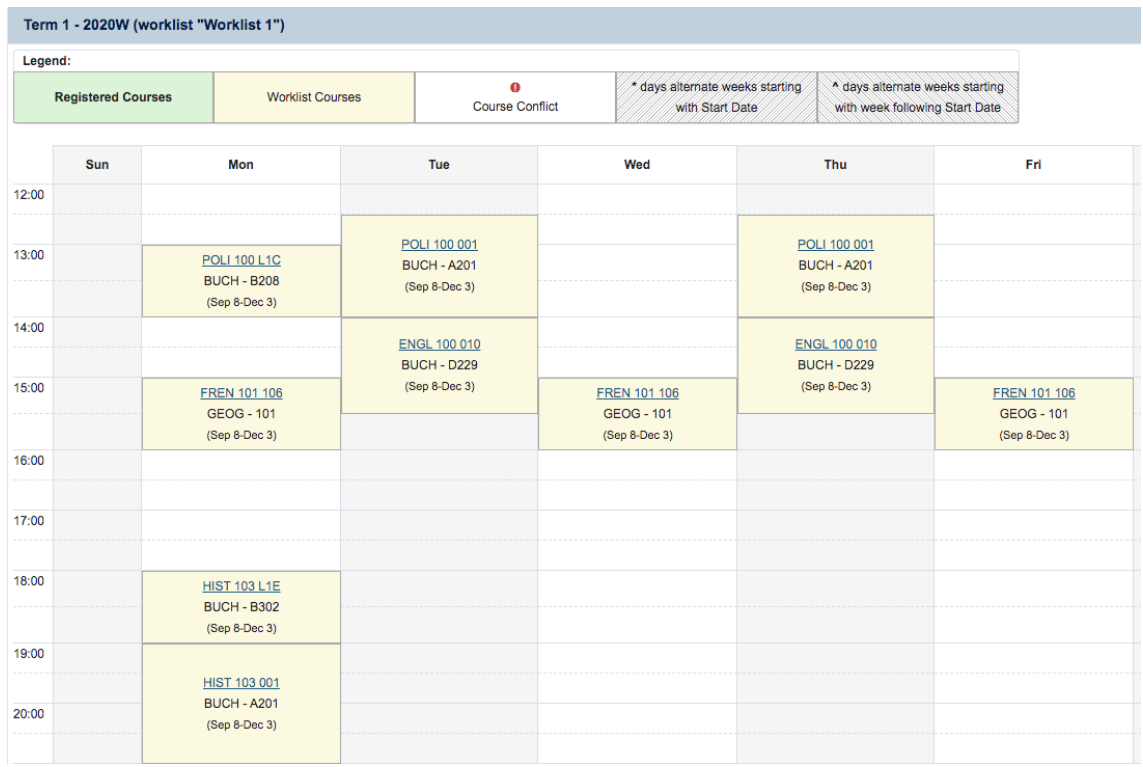

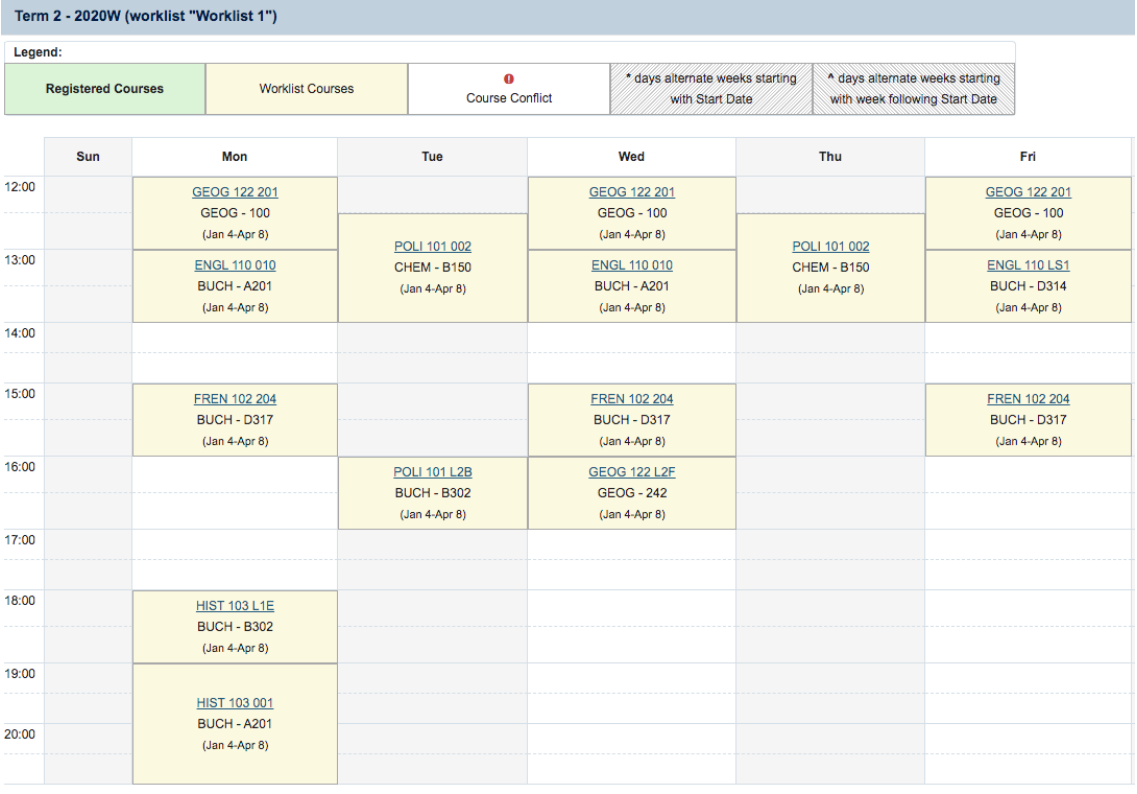